## **Video**

- **1.** Describir dos formatos de video actuales y cómo mayor resolución afecta los requisitos de almacenamiento.
- **2.** Identificar el formato de archivo de video que puede producir su equipo de video.
- **3.** Demostrar cómo iniciar/pausar/detener una grabación de video en una cámara.
- **4.** Describir lo que significan los siguientes términos y demostrarlos:
	- **a.** Barrido (Paneo)
	- **b.** Inclinar
	- **c.** Zoom
- **5.** Con el equipo disponible, demostrar cómo instalar un trípode y montar una cámara. Usar la burbuja de nivel incorporada si está equipado.
- **6.** Verificar que cualquier video o audio utilizado en su videoclip cumpla con la ley de derechos de autor aplicable.
- **7.** Crear un videoclip corto y simple y mostrarlo en un lugar público, como la iglesia o las redes sociales. Algunas ideas de video incluyen:
	- **a.** Una lección objetiva
	- **b.** Un videoclip musical
	- **c.** Una historia bíblica (dramatizada, títeres, actuada, etc.)
	- **d.** La naturaleza
	- **e.** Un dilema de la vida moderna
	- **f.** Una promoción publicitaria para la iglesia, una publicación, etc.
	- **g.** Etc.
- **8.** Discutir cómo la tecnología de transmisión de video contribuye a la difusión del evangelio de Jesús, como se encuentra en Marcos 16:15.

## **Nivel de destreza 1**

**Actualización 2020**

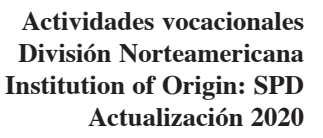

## **Video avanzado**

- **1.** Tener la especialidad de Video.
- 2. Describir los siguientes términos de conmutador de video y cómo se usan:
	- **a.** Fosa/fundido
	- **b.** Fundido encadenado
	- **c.** Barrido/cortinilla
	- **d.** Superponer
	- **e.** Pantalla dividida
- **3.** Demostrar cómo operar un conmutador de video con un mínimo de tres fuentes de entrada, dos de las cuales tienen que ser cámaras.
- **4.** Definir lo siguiente:
	- **a.** Balance de blancos
	- **b.** Pantalla de luz
	- **c.** Luz ambiental
	- **d.** Conmutador de video
	- **e.** Efectos de iluminación
	- **f.** formato
	- **g.** Cuadro
	- **h.** Selección de entradas
	- **i.** Monitor
	- **j.** Medios de comunicación
- **5.** Comparar las ventajas y desventajas de dos formatos de archivo de video diferentes.
- **6.** Describir los efectos de la iluminación en una producción de medios. ¿Cómo se puede ajustar la iluminación para lograr los efectos deseados?
- **7.** Identificar estos términos de edición:
	- **a.** Editor no lineal
	- **b.** Medios de comunicación
	- **c.** Introducir/ingresar
	- **d.** Cronología
	- **e.** Edición dividida
	- **f.** Cortar/borrar
	- **g.** Deshacer
	- **h.** Transacción
	- **i.** Ingresar pista de video
	- **j.** Título
	- **k.** Títulos de crédito
	- **l.** Renderización
	- **m.**Resolución
- **8.** Usando el software de edición, demostrar cómo editar el video producido para el requisito 7, incluyendo título, créditos y efectos de transición de video.

**Actividades vocacionales División Norteamericana Institution of Origin: SPD Actualización 2020**

- **9.** Leer Daniel 12:4 y Marcos 16:15, y discutir cómo se puede usar el video para aumentar el conocimiento y predicar el evangelio a toda la creación.
- **10.** Crear un videoclip multimedia de 5-7 minutos con múltiples efectos. Demostrar barrido, zoom y selección de fuentes. Incluir un título y créditos finales. Mostrarlo en un lugar público, como una iglesia, redes sociales o dispositivos portátiles.
- **11.** Demostrar cómo importar o cargar el video creado en una fuente de video por internet, redes sociales, etc. Solicitar ayuda al director de medios o al webmaster de su iglesia

## **Nivel de destreza 2**

**Actualización 2020**

**Actividades vocacionales División Norteamericana Institution of Origin: SPD Actualización 2020**